Name

## Summer Review

Solve each proportion.

1) 
$$
-\frac{5}{9} = \frac{p}{3}
$$
 2)  $\frac{7}{m} = \frac{6}{10}$ 

3) 
$$
\frac{n}{4} = -\frac{4}{5}
$$
 4)  $\frac{b}{7} = -\frac{2}{8}$ 

5) 
$$
\frac{12}{x} = \frac{4}{10}
$$
 6)  $\frac{9}{4x} = \frac{4}{5}$ 

7) 
$$
\frac{k}{12} = \frac{5}{4}
$$
 8)  $\frac{7}{4} = -\frac{x}{9}$ 

$$
9) \frac{n}{12} = \frac{9}{10}
$$
  $10) \frac{7}{11} = -\frac{8}{8n}$ 

Evaluate each expression.

11) 
$$
1 - \frac{1}{2}
$$
 12)  $\frac{1}{2} + 4\frac{1}{2}$ 

13)  $\frac{5}{7}$ 6  $+4\frac{1}{2}$ 2

Write each as a percent. Round to the nearest tenth of a percent.

$$
14) 0.09 \t\t\t\t\t15) 0.93
$$

$$
16) \t0.8\t\t\t\t\t\t17) \t0.48
$$

$$
18) 0.4 \t\t\t\t\t19) 0.31
$$

Write each as a percent. Write remainders as a fraction.

$$
20)\ \frac{63}{100} \tag{21} \frac{3}{4}
$$

Date\_\_\_\_\_\_\_\_\_\_\_\_\_\_\_\_

$$
22) \ 4\frac{13}{33} \qquad \qquad 23) \ 8\frac{1}{2}
$$

$$
24) \frac{21}{25} \qquad \qquad 25) \frac{3}{8}
$$

$$
26) \frac{23}{25} \qquad \qquad 27) \frac{3}{10}
$$

Evaluate each expression.

$$
28) \frac{3}{2} + 2^2
$$
  
29)  $\frac{7}{6} \times 2 - 1\frac{1}{2}$ 

30) 
$$
\left(2\frac{2}{5} \times \frac{1}{5}\right) \div 2\frac{3}{4}
$$
 31)  $\left(-20\right) - \left(-38\right) + 26$ 

$$
32) \ 23 - (-16) + (-45) \qquad \qquad 33) \ (-46) - 17 - 13
$$

Find each quotient.

34) 
$$
1\frac{2}{5} \div 4\frac{1}{7}
$$
 35)  $\frac{4}{3} \div \frac{3}{2}$ 

36)  $4 \div 8\frac{5}{7}$ 

Find each product.

$$
37) -2\frac{3}{13} \times \frac{5}{4}
$$
\n
$$
38) -3\frac{3}{4} \times 8\frac{7}{10}
$$

39)  $-\frac{18}{13} \times \frac{7}{13}$ 

8) 
$$
-3\frac{3}{4} \times 8\frac{7}{10}
$$

$$
33 \tbinom{16}{1}
$$
 17 1

Evaluate each expression.

40) 
$$
\left(6 - \frac{3}{4}\right) \div \frac{9}{5}
$$
 41)  $\frac{3}{2} \times 5 - \frac{5}{3}$ 

42) 
$$
\left(\frac{1}{6} + 1\right) \div \frac{2}{5}
$$
 43)  $\left(2 + 3\frac{1}{2}\right) \times 3\frac{4}{5}$ 

44) 
$$
\left(1\frac{1}{2} - 1\frac{1}{6}\right) \div 2
$$
 45)  $2\frac{1}{6} + 3\frac{3}{5} + 4$ 

46) 
$$
1\frac{1}{2} - \left(2\frac{5}{6} - 2\frac{1}{2}\right)
$$
 47)  $6 \times 2\frac{1}{3} \times 3\frac{5}{6}$ 

48) 
$$
3\frac{1}{6} + 3\frac{1}{6} - 2\frac{3}{4}
$$
 49)  $(3.5 - 1.3)^2$ 

50) 
$$
5 + 2.4 \div 2.4
$$
 51)  $1.4 \times 4.7 + 2.9$ 

Solve each equation.

$$
52) \frac{p}{26} = -20 \tag{53} -5 = n + 14
$$

54)  $-28 - n = -14$  55)  $-5p = 60$ 

56) A recipe for bread calls for  $3\frac{7}{10}$  cups of flour. John accidentally put in  $5\frac{1}{2}$ 3 cups. How many extra cups did he put in?

57) Stefan will be 64 years old in four years. How old is he now?

58) If the weight of a package is multiplied by 8 9 the result is 24 pounds. Find the weight of the package.

Solve each inequality and graph its solution.

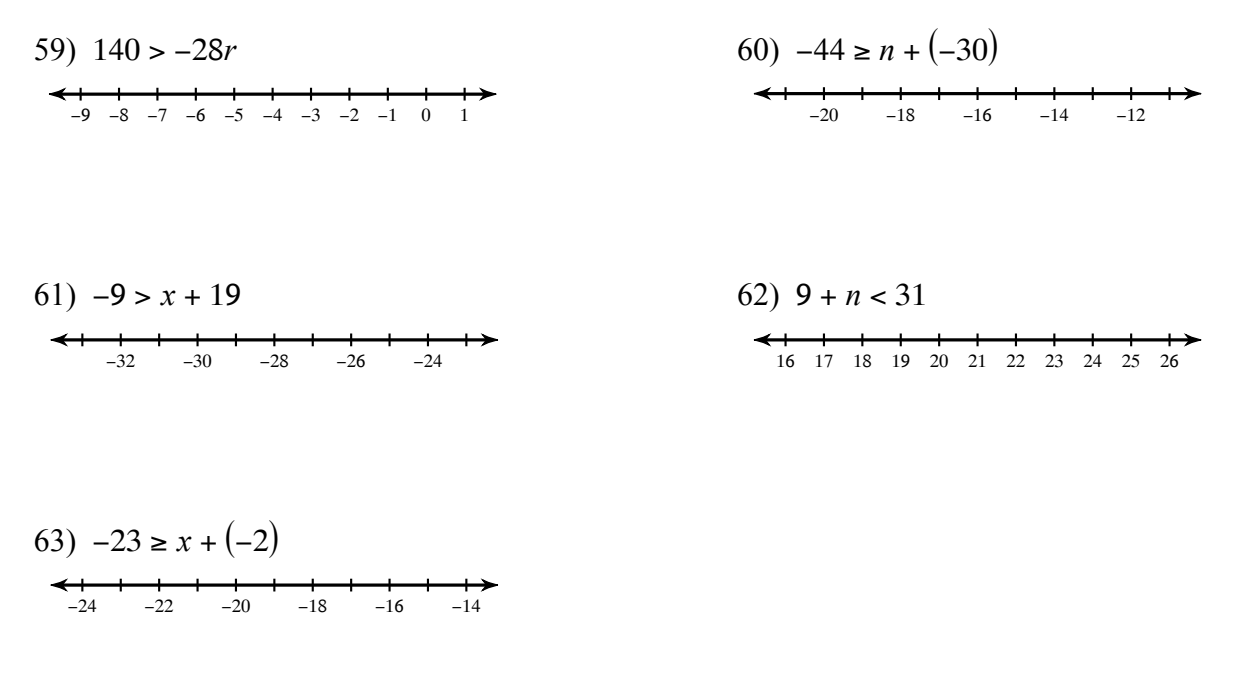

Find the median and mean for each data set.

64)

## Age Assumed Office

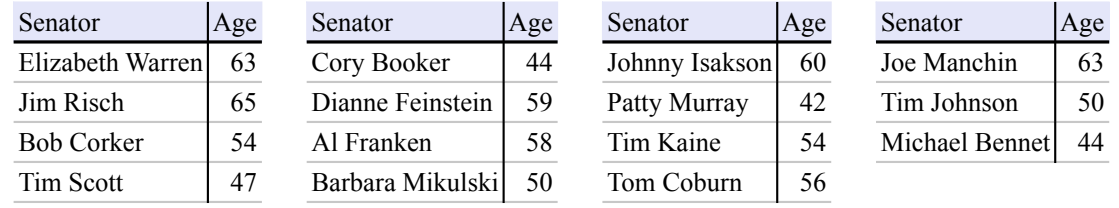

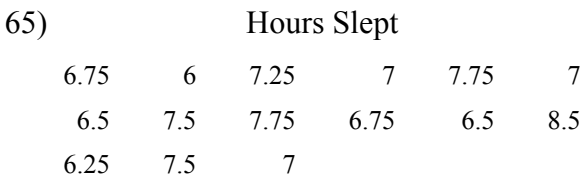

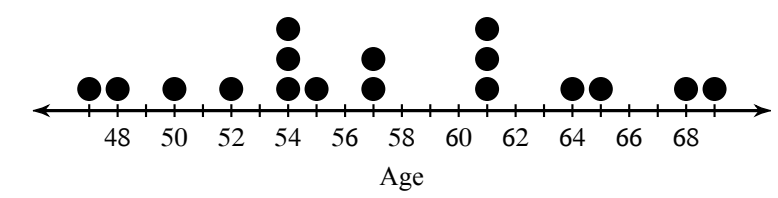

67)

Large US Cities

| City          | Population | City        | Population | City             | Population | City        | Population |
|---------------|------------|-------------|------------|------------------|------------|-------------|------------|
| Oklahoma City | 579.999    | Columbus    | 787,033    | Colorado Springs | 416.427    | Nashville   | 601,222    |
| Charlotte     | 731.424    | Tulsa       | 391,906    | New Orleans      | 343,829    | Chula Vista | 243,916    |
| Wichita       | 382,368    | Kansas City | 459.787    | Lincoln          | 258,379    | Cincinnati  | 296,943    |
| <b>Boston</b> | 617,594    | Reno        | 225.221    | Henderson        | 257,729    |             |            |

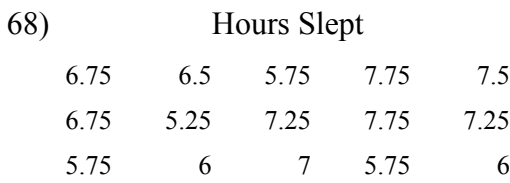

Draw a dot plot for each data set.

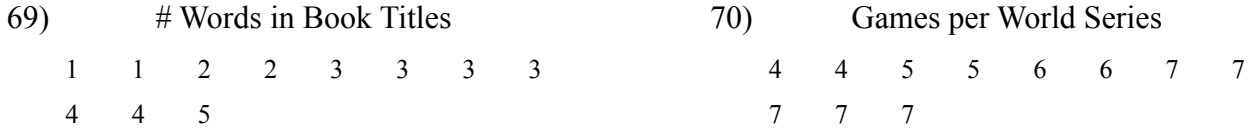

Find the range for each data set.

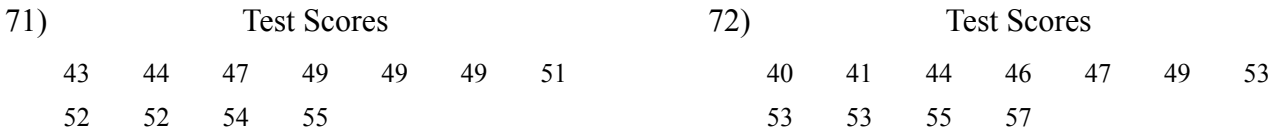

Find the area of each. Round your answer to the nearest tenth.

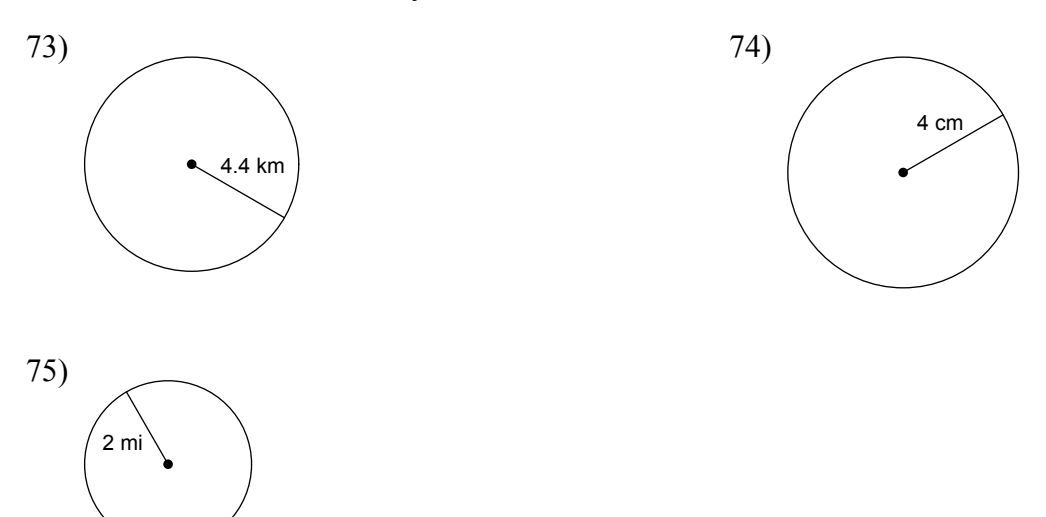

Find the circumference of each circle. Round your answer to the nearest tenth.

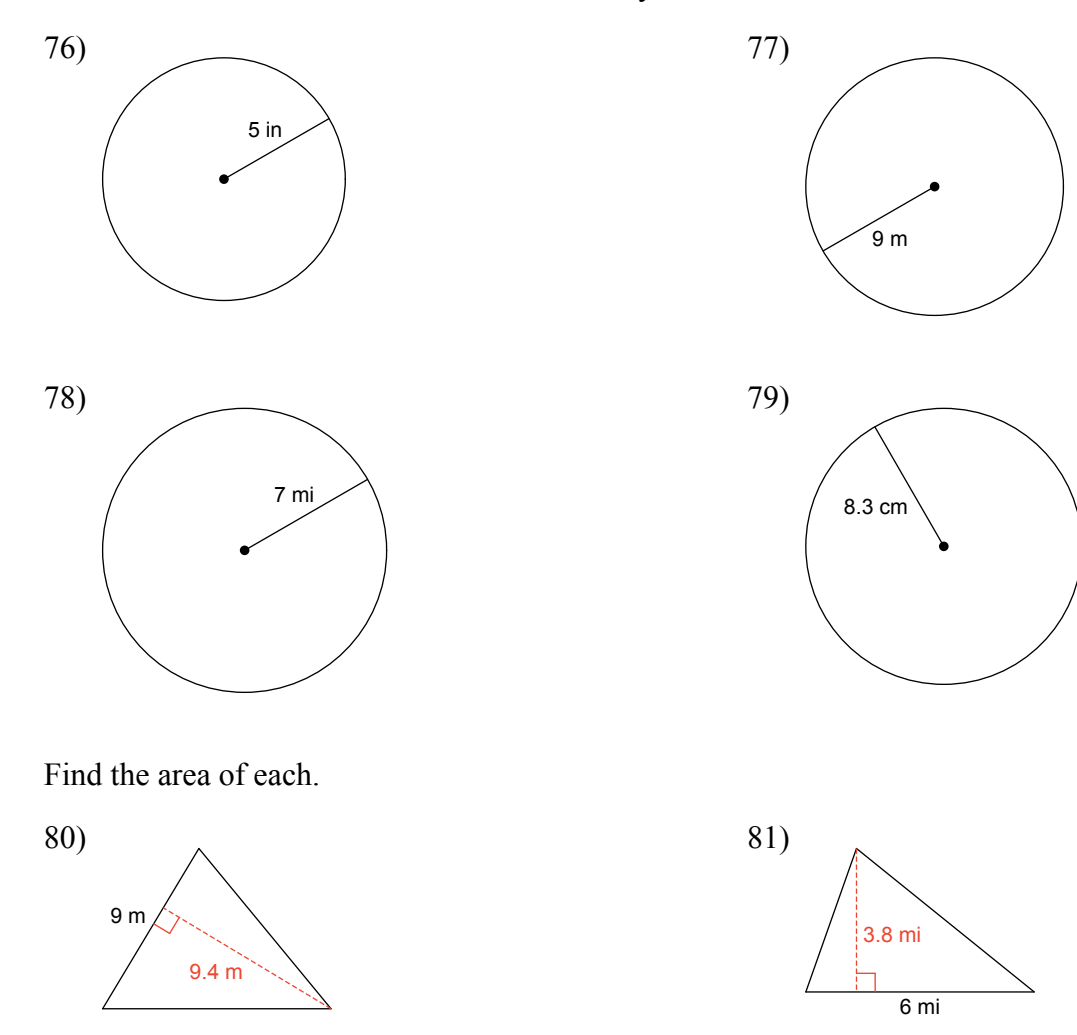

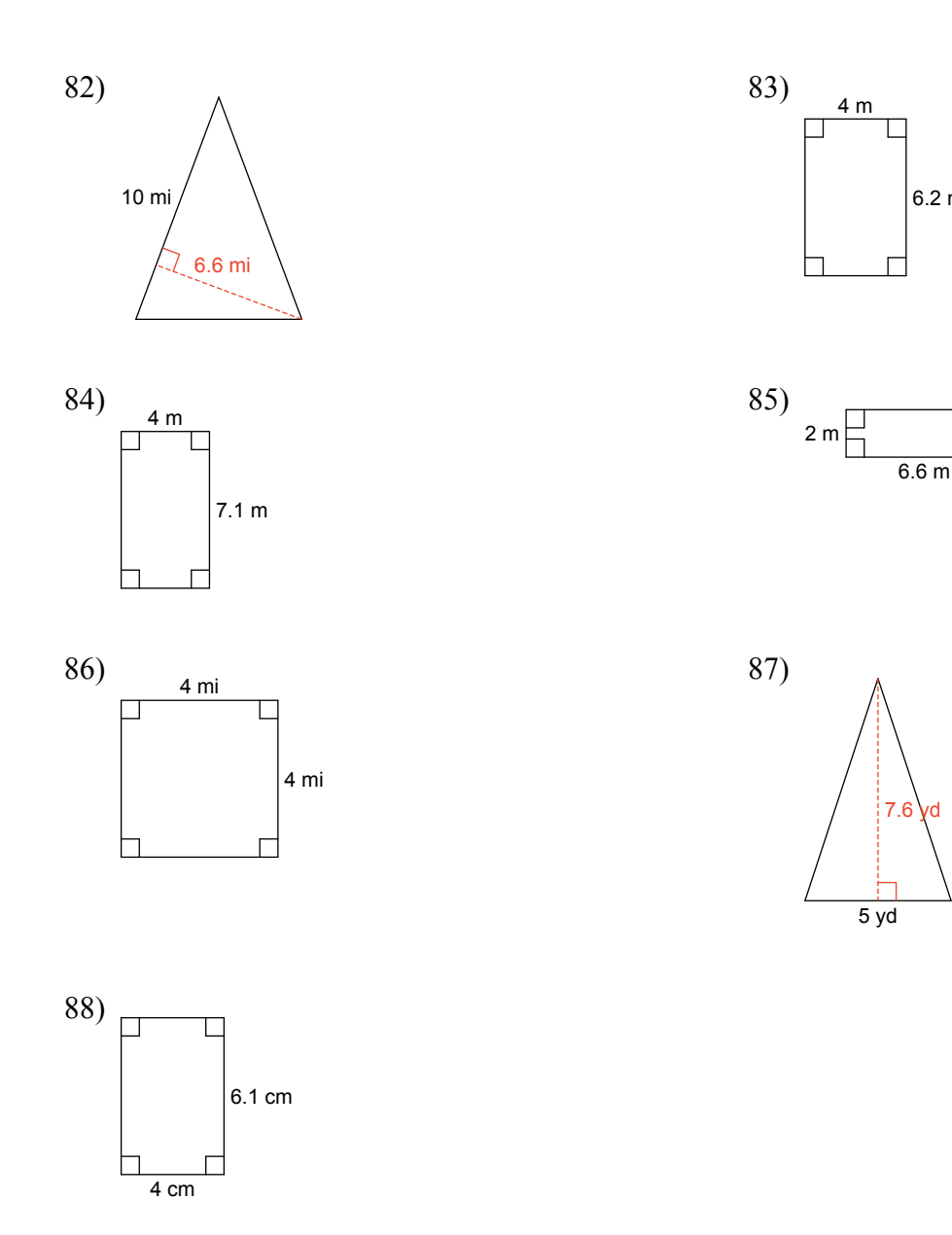

Answer each question and round your answer to the nearest whole number.

- 89) One bag of yellow onions costs \$2. How many bags of yellow onions can you buy for \$8?
- 91) One package of fresh chives costs \$2. How many packages of fresh chives can you buy for \$10?
- 90) One bunch of seedlees green grapes costs \$2. How many bunches can you buy for \$4?

6.2 m

 $\frac{1}{1}$ 

92) If you can buy one bag of radishes for \$2, then how many can you buy with \$4?

Each pair of figures is similar. Find the missing side.

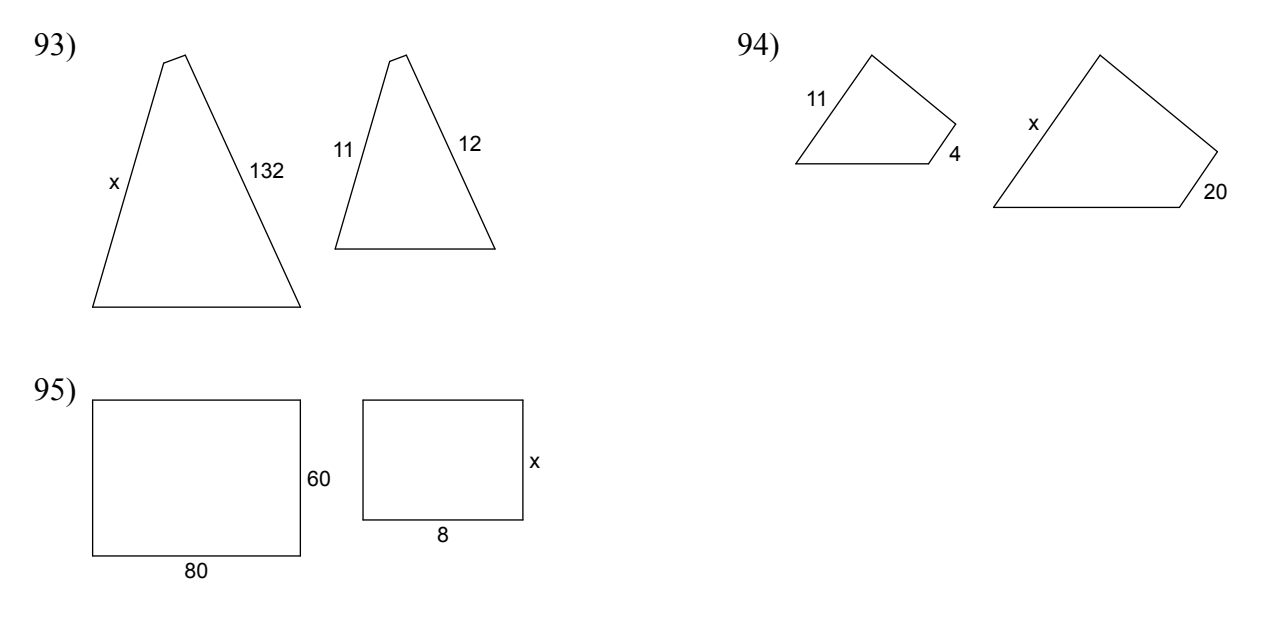

Evaluate each expression.

97)  $3 - (-7)$ 96)  $4+(-3)$ 

98)  $(-7) - 3$ 

Round each to the place indicated.

99) 6.3221

100) 6.0326

101) 2.96

## Answers to Summer Review

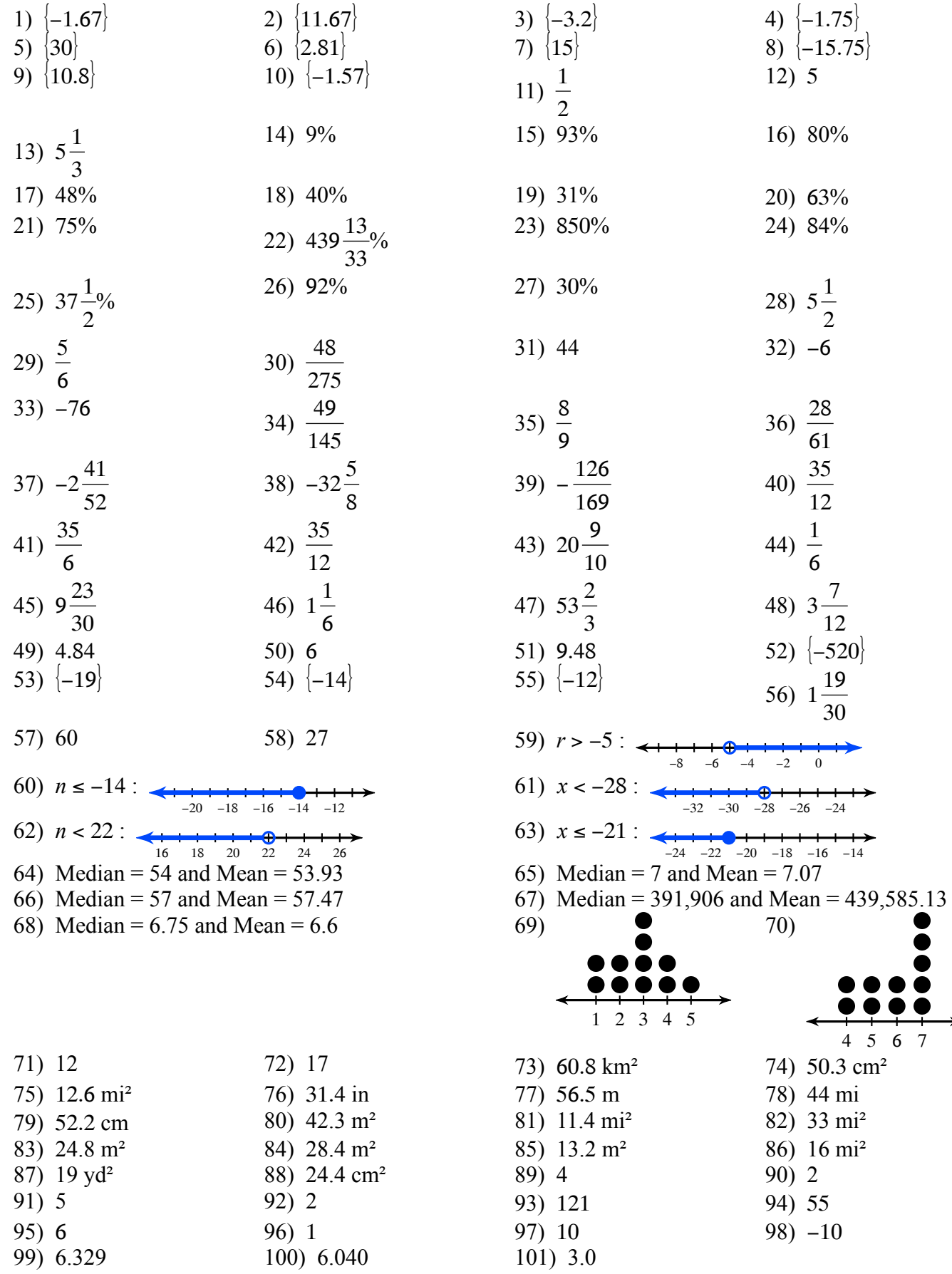

 $\rightarrow$